# Download Kindle

# NOVICE LEARN PHOTOSHOP CS3 IMAGE-PROCESSING (WITH CD-ROM)

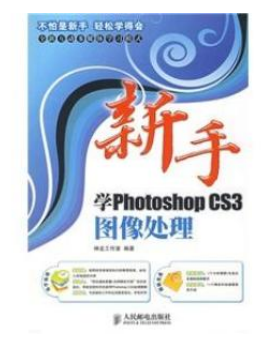

## Read PDF Novice learn Photoshop CS3 image-processing (with CD-ROM)

- Authored by -
- Released at -

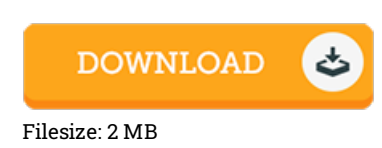

To read the document, you will need Adobe Reader software. If you do not have Adobe Reader already installed on your computer, you can download the installer and instructions free from the Adobe Web site. You could possibly download and preserve it for your computer for in the future go through. Be sure to click this link above to download the ebook.

### Reviews

Completely essential read publication. I am quite late in start reading this one, but better then never. You wont truly feel monotony at at any moment of your time (that's what catalogs are for regarding should you question me).

#### -- Nels Runte IV

Complete information for pdf fans. it had been writtern quite perfectly and helpful. You can expect to like how the article writer compose this ebook.

#### -- Jack Hirthe

Definitely among the finest book We have at any time read. Better then never, though i am quite late in start reading this one. Your lifestyle period will likely be transform once you total reading this article book.

-- Florence Batz IV